## Inhaltsverzeichnis

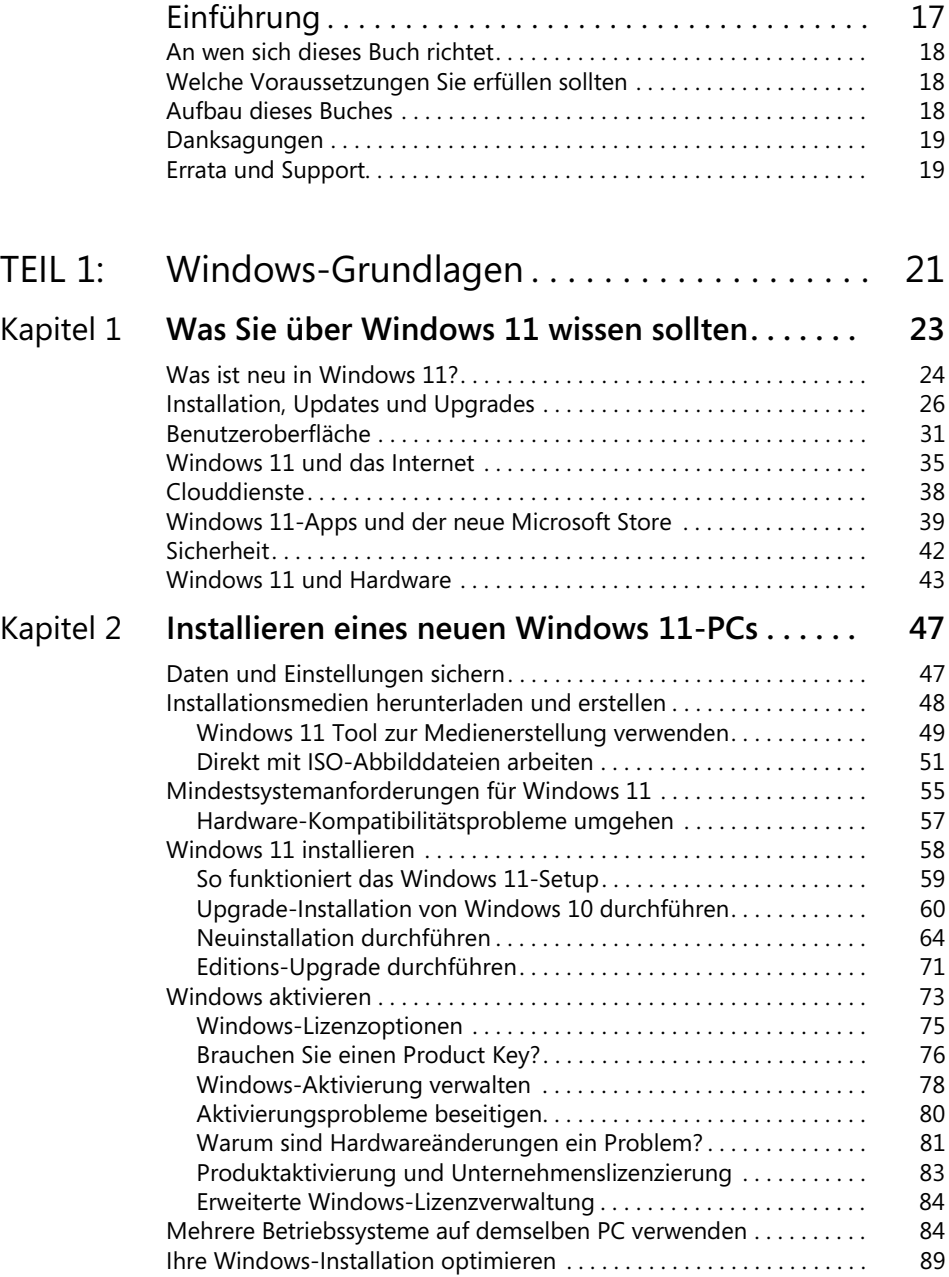

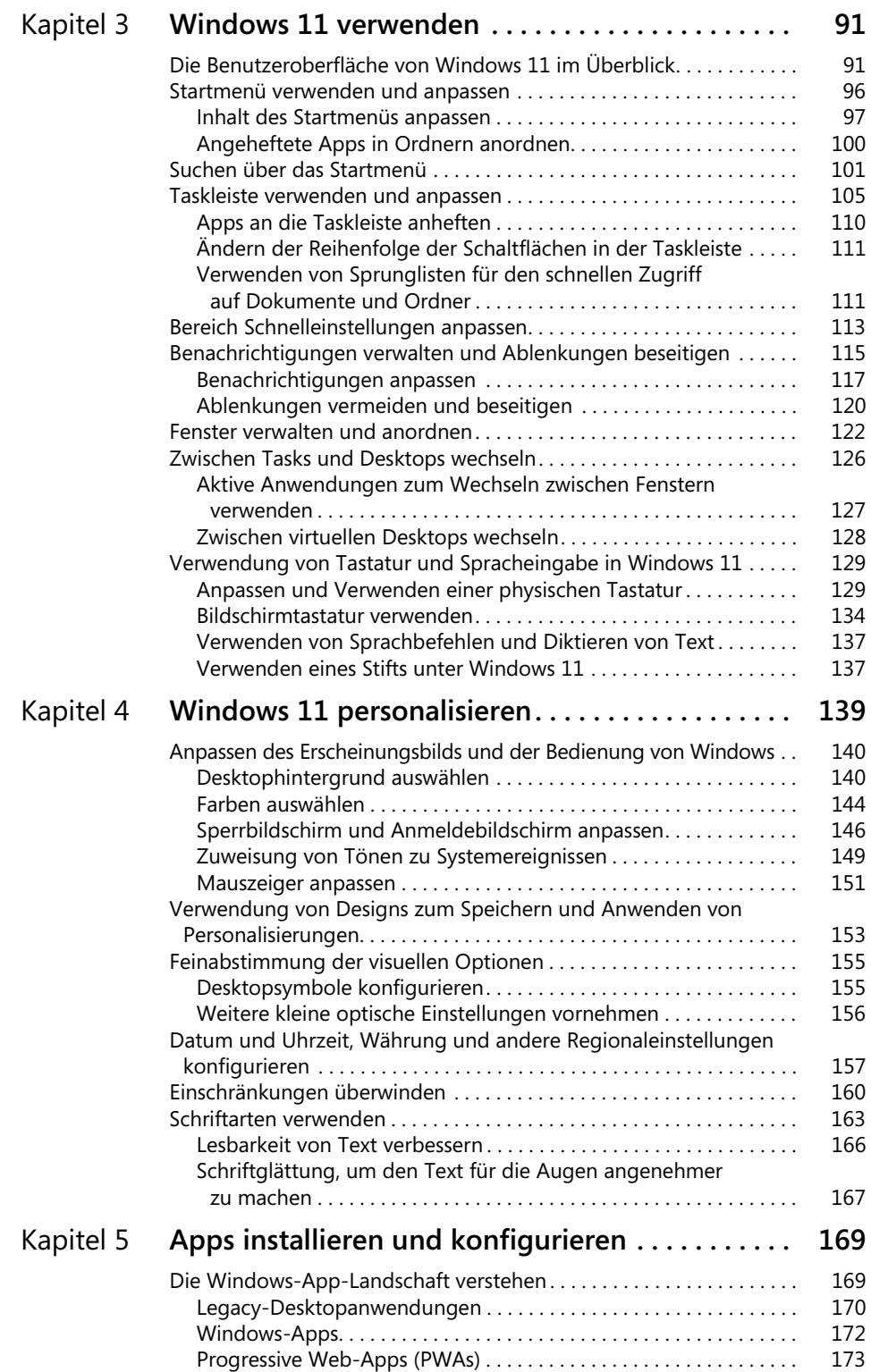

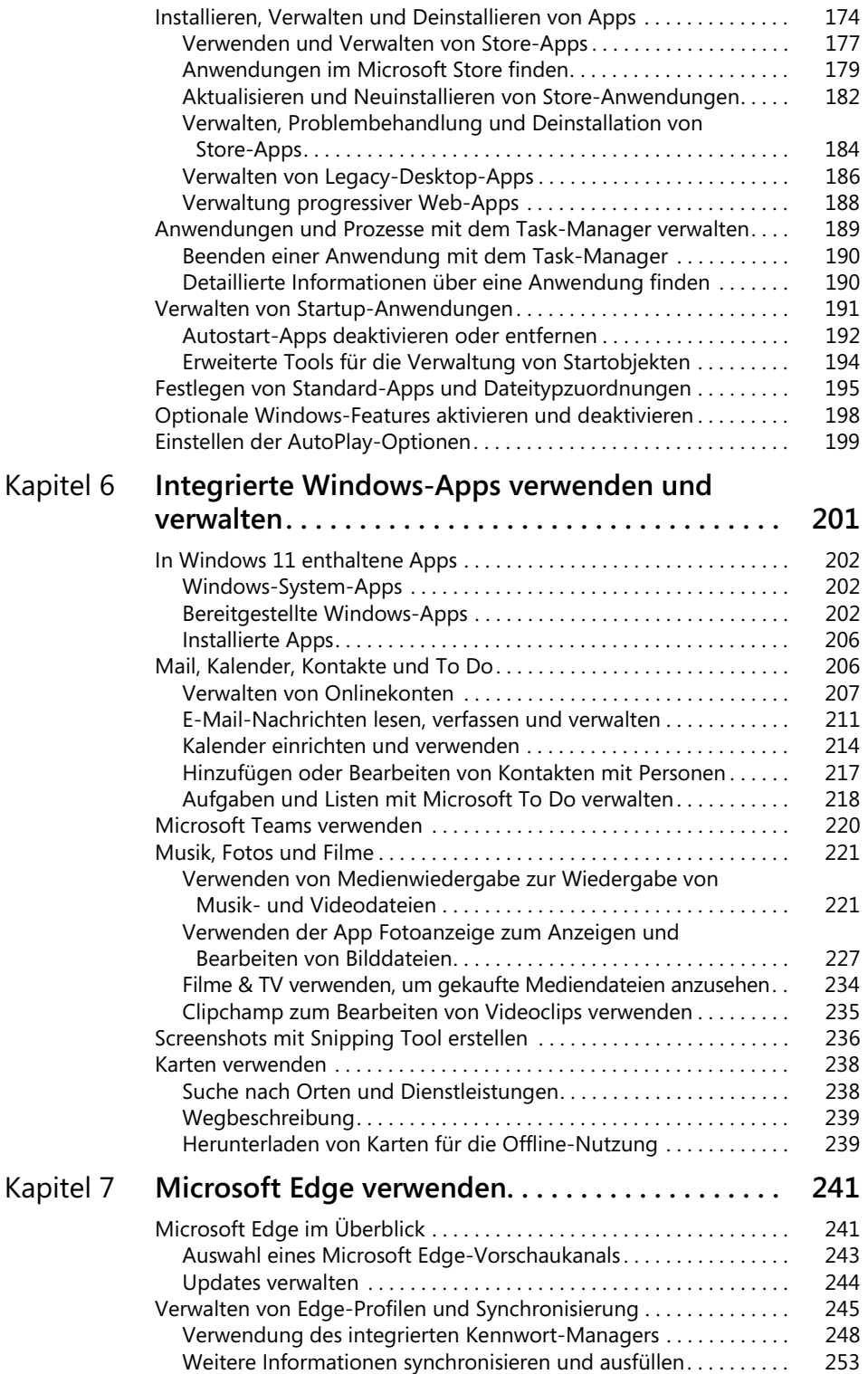

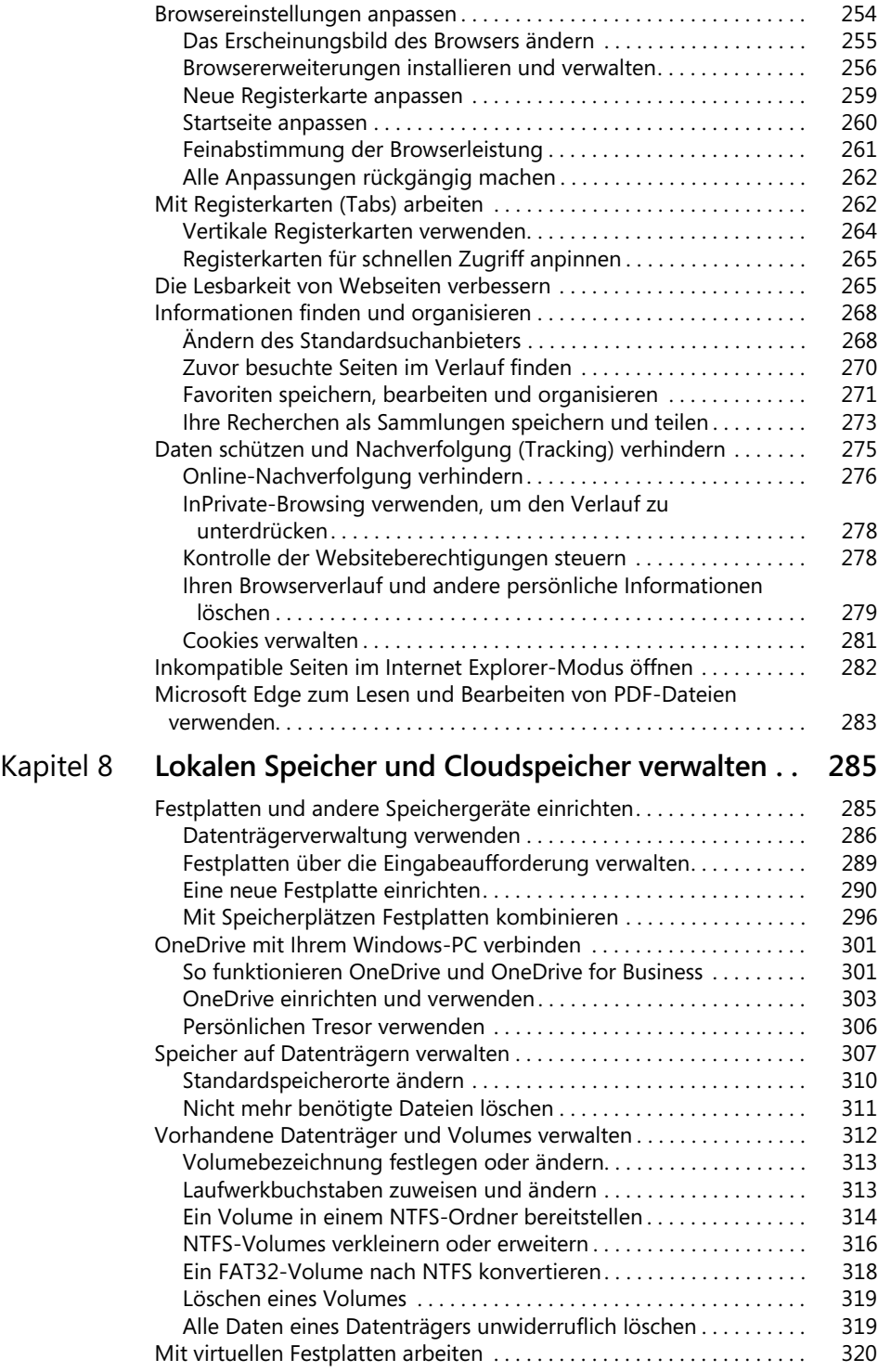

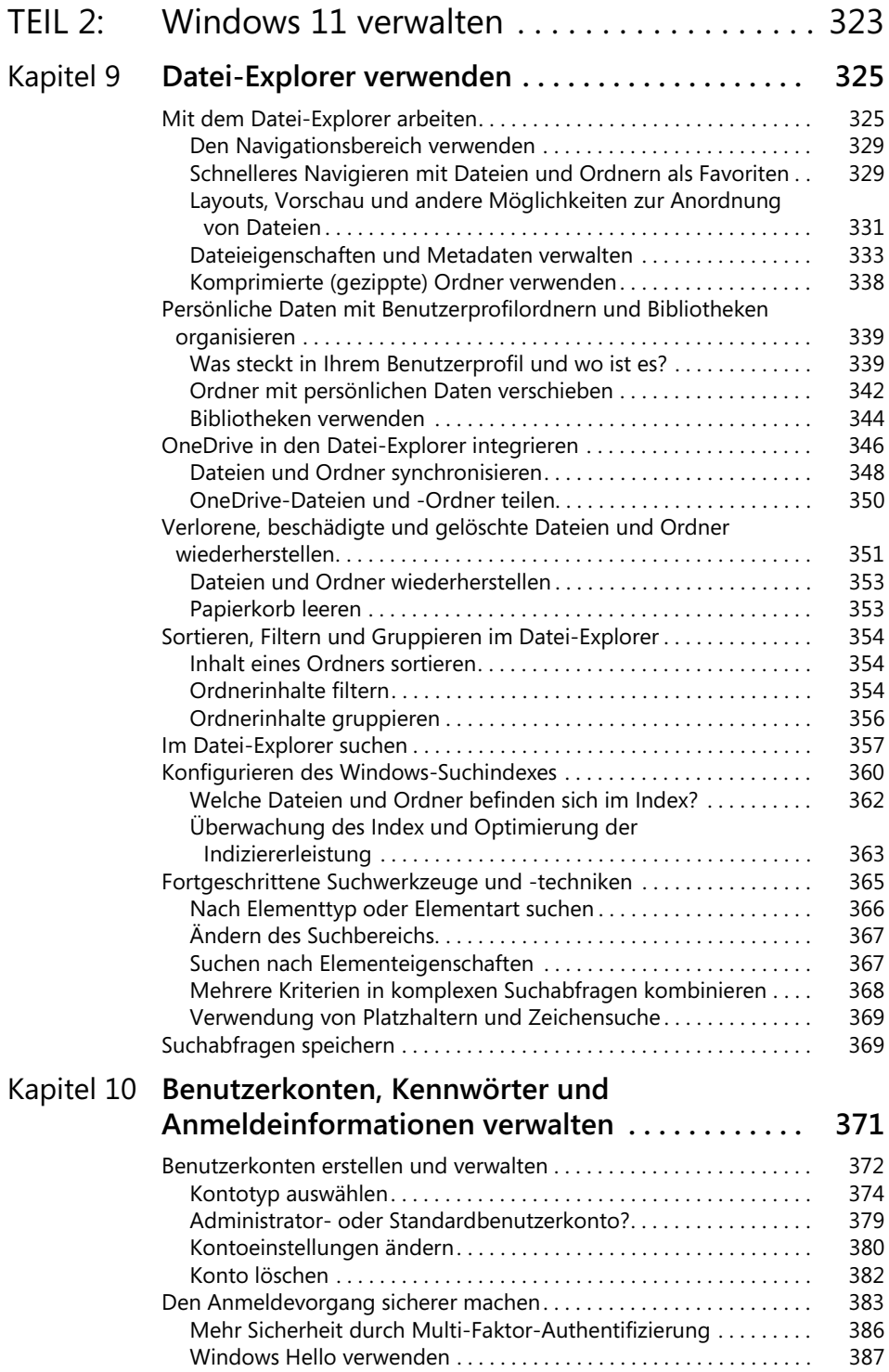

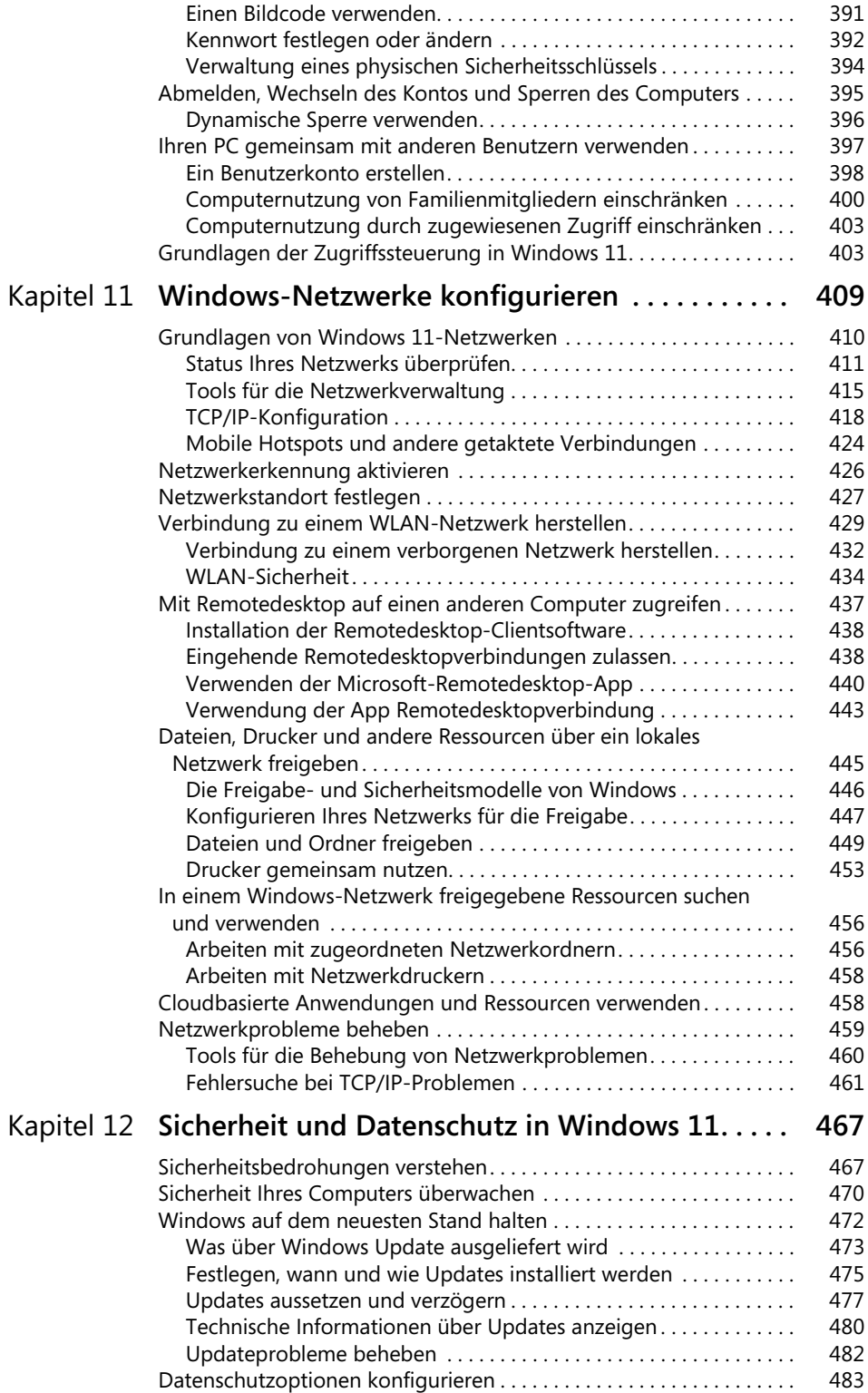

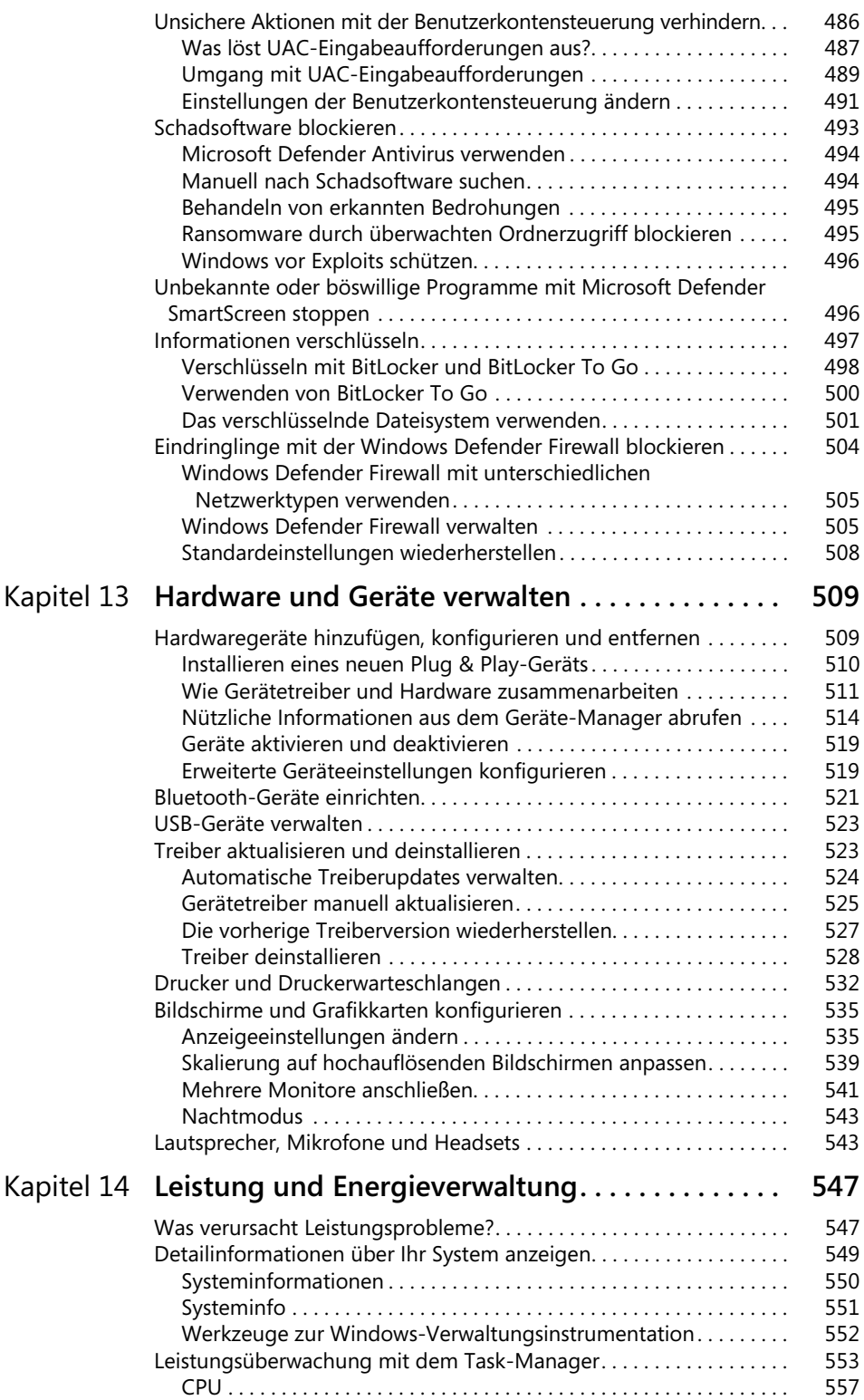

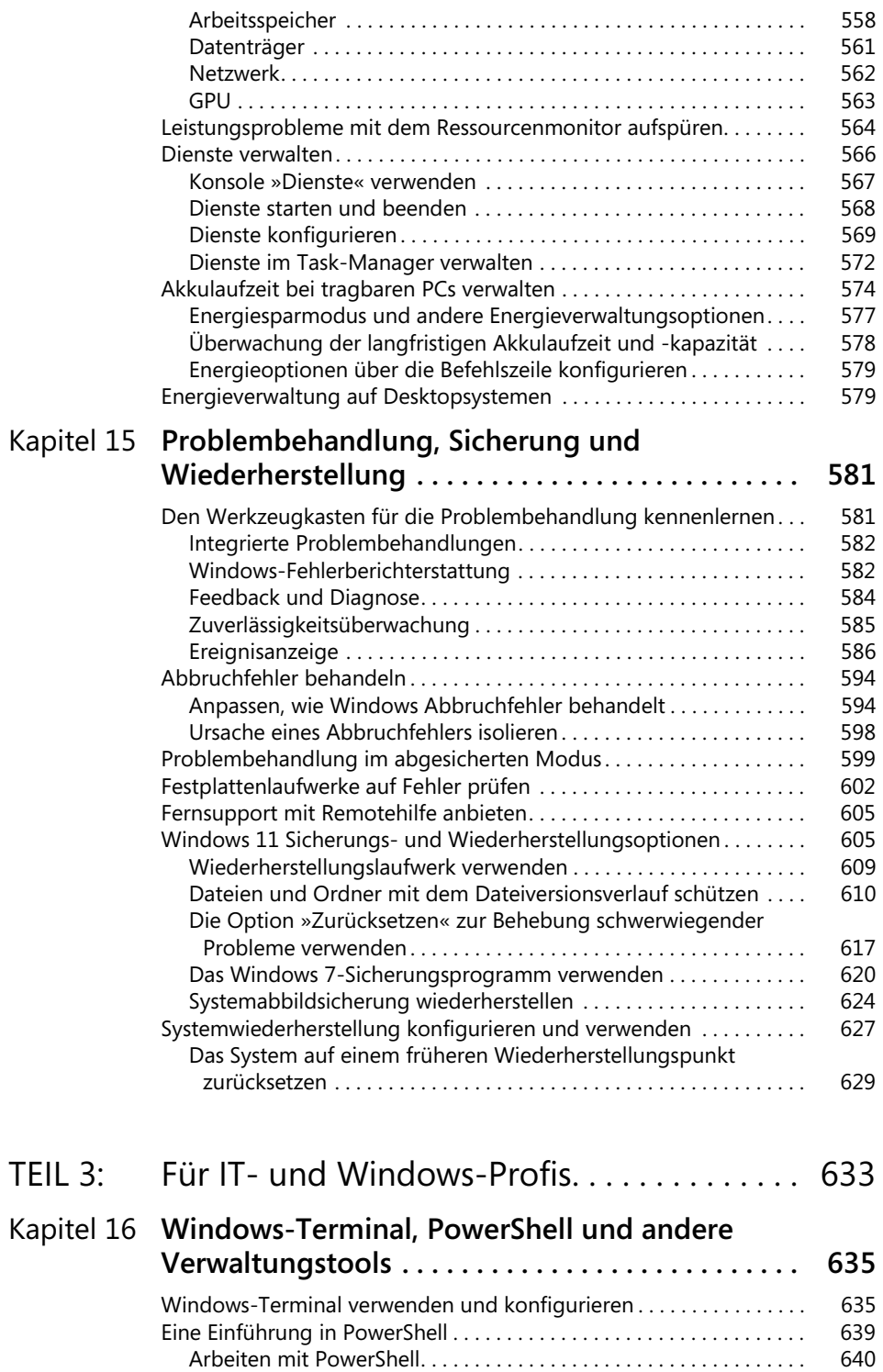

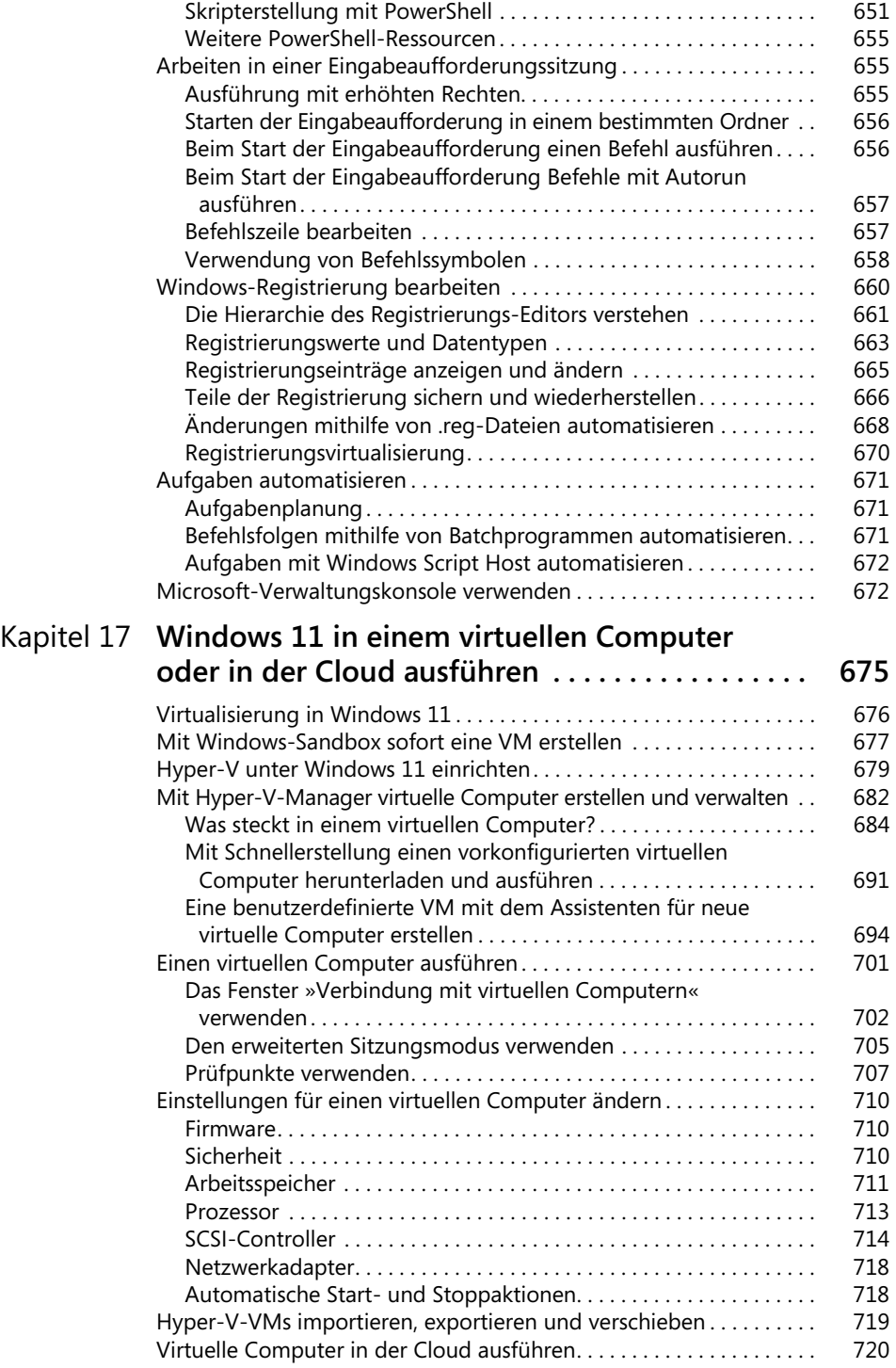

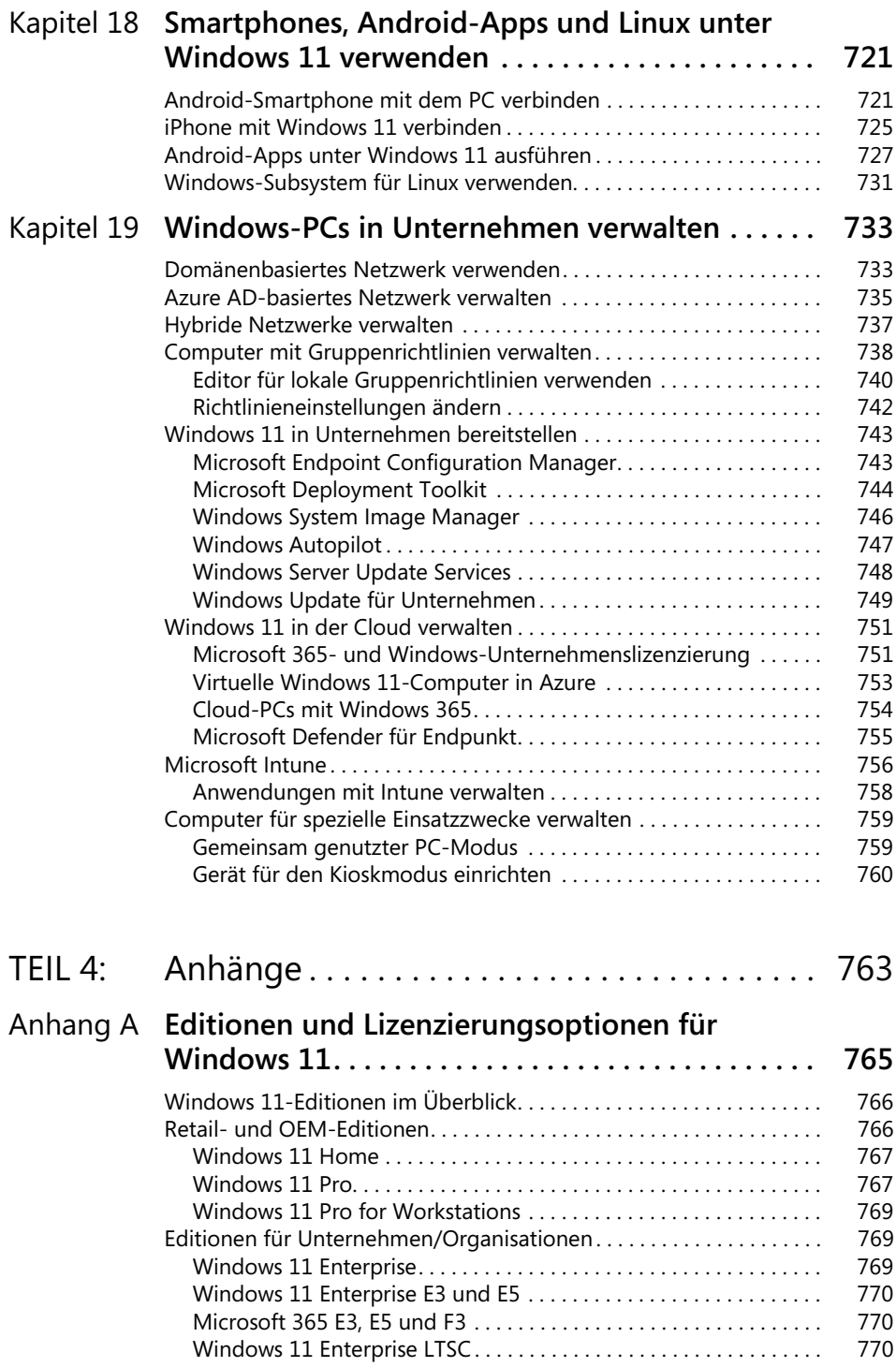

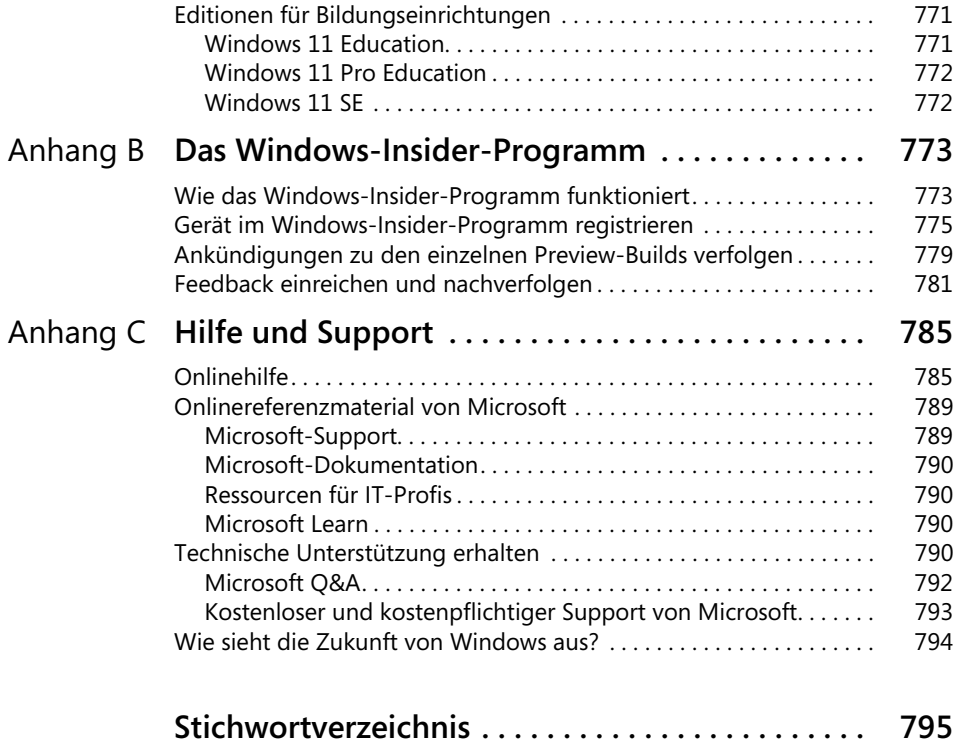